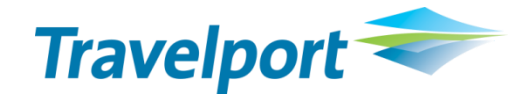

# XML Select™ **Testing Guidelines**

#### **THE INFORMATION CONTAINED IN THIS DOCUMENT IS CONFIDENTIAL AND PROPRIETARY TO TRAVELPORT.**

#### **Copyright**

Copyright © 2013 Travelport and/or its subsidiaries. All rights reserved.

Travelport provides this document for information purposes only and does not promise that the information contained in this document is accurate, current or complete. This document is subject to change without notice.. No part of this document may be reproduced, stored in a retrieval system, or transmitted in any form or any means electronic or mechanical, including photocopying and recording for any purpose other than the licensee's personal use without the prior written permission of Travelport and/or its subsidiaries.

#### **Trademarks**

Travelport and/or its subsidiaries may have registered or unregistered patents or pending patent applications, trademarks copyright, or other intellectual property rights in respect of the subject matter of this document. The furnishing of this document does not confer any right or license to or in respect of these patents, trademarks, copyright, or other intellectual property rights.

All other companies and product names are trademarks or registered trademarks of their respective holders.

# **Contents**

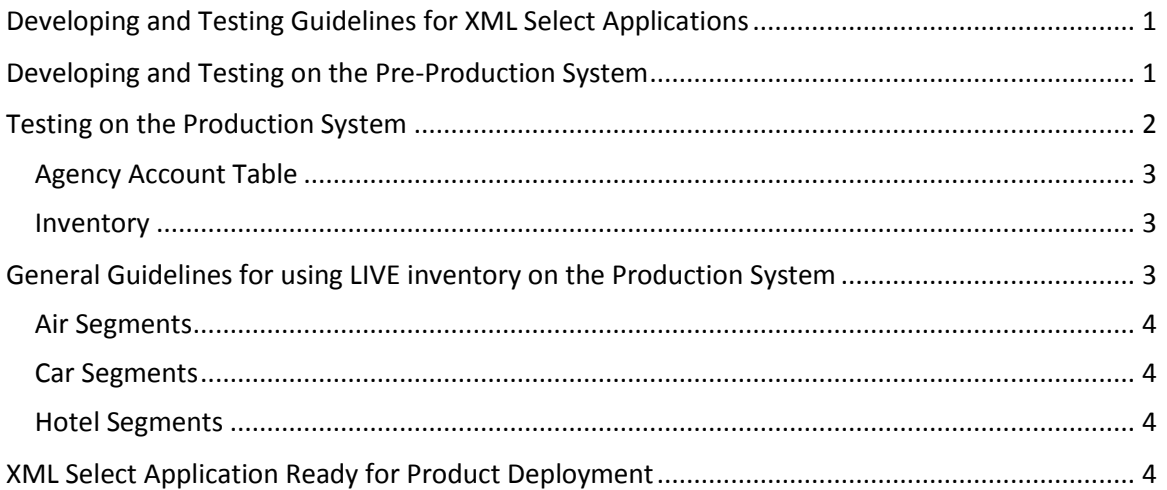

# <span id="page-3-0"></span>**Developing and Testing Guidelines for XML Select Applications**

You are required to develop and test your applications against the Galileo™ and Apollo™ Pre-Production system.

Throughout your development and testing of your XML Select applications, you have the ability to periodically perform unit testing on the Production system. In addition, volume testing can be performed by following the developing and testing guidelines.

*Note: Prior to performing any testing on the Production system, the licensee's application must have been successfully tested on the Pre-Production system.*

Once the XML Select application has successfully completed testing, you can deploy your application/product to the market.

While waiting for the installation of your TCP/IP line (necessary for access to Galileo™ and Apollo™), you can develop and test your applications using the Host and Client Simulator provided within the XML Select product.

*Note: It is mandatory that your adhere to the following guidelines and procedures when developing, testing, and running XML Select applications on the Pre-Production and Production systems for Galileo™ and Apollo™.*

# <span id="page-3-1"></span>**Developing and Testing on the Pre-Production System**

You are required to develop and test your applications against the Galileo™ and/or Apollo™ Pre-Production system. Therefore, your Apollo or Galileo Representative will be required to ensure access to the Pre-Production system is in place.

It is the responsibility of your Apollo or Galileo Representative to ensure that the Pre-Production system is set up for you as defined below:

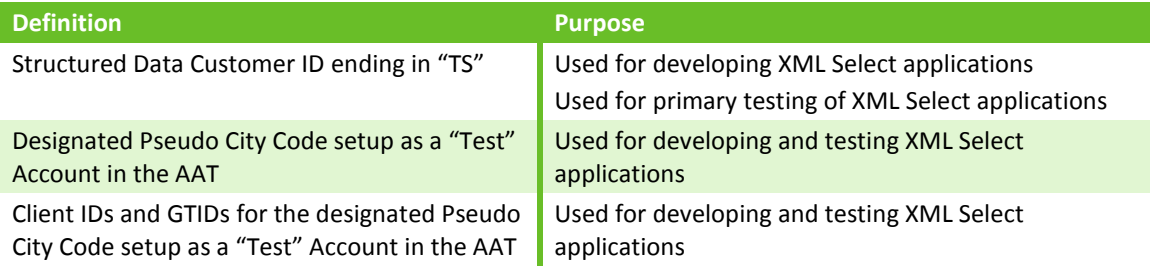

# <span id="page-4-0"></span>**Testing on the Production System**

Once XML Select applications have been successfully tested against the Galileo™ and/or Apollo™ Pre-Production system(s), additional testing can be performed on the Production system. The following are the types of testing that can be performed on the Production system:

- **Unit Testing** on Production periodically throughout the XML Select development ensures everything on Production works the same in the application as on Pre-Production. It eliminates the majority of modifications that may be required when the development of your application is completed.
- **Volume Testing** on Product simulated loads that are comparable to what is expected in the "Live" environment. When performing Volume testing the following procedures must be adhered to:
	- o All testing must occur during non-peak times as follows:
		- On Apollo™ Monday through Friday 2100 to 0500 MST, Saturday and Sunday anytime.
		- On Galileo™ Monday through Friday 2000 to 0500 MST, Saturday and Sunday anytime.

Note: On occasion, other scheduled events may preclude you from performing the test on your desired date or time. If this should occur, an alternate time and/or date to perform your tests will be given. These restrictions are based on Travelport's operational requirements and are not negotiable.

- $\circ$  Seven (7) day advance notification must be given to your Apollo and/or Galileo Representative, along with the following details:
	- Date(s) volume testing will be performed, within the required timeframes.
	- **Anticipated volumes.**
	- Structured Data Transactions being used in the XML Select application.
	- **Pseudo City Code ("Test" Pseudo City Code if Volume Testing; "Live"** Pseudo City Code if deploying product).
	- **EXECUTED Structured Data Customer Identity.**

Note: It is the responsibility of your Apollo or Galileo Representative to ensure they notify the appropriate parties following their procedures.

**Stress Testing** where the volume is increased until it "breaks" the XML Select application is not permitted against the Galileo™ and/or Apollo™ Production systems. If you would like to perform stress testing on your application(s), you may utilize the Host and Client Simulator provided within the XML Select product.

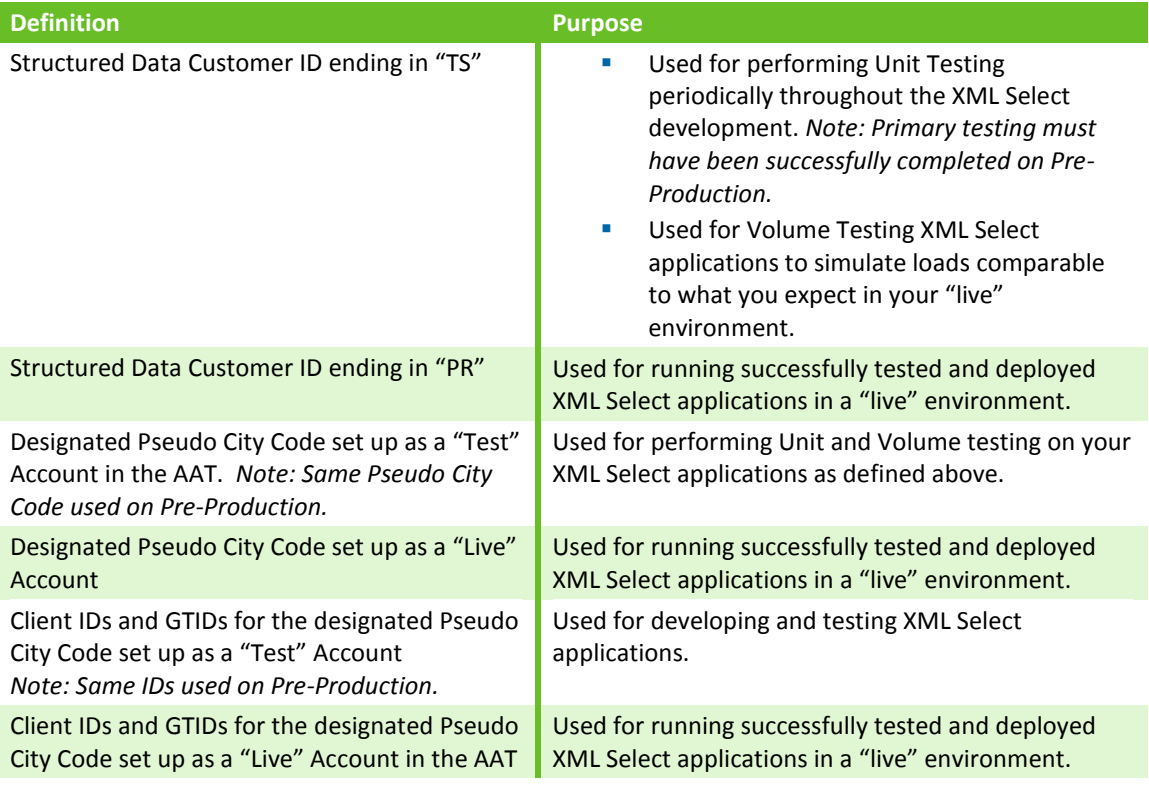

It is the responsibility of your Apollo or Galileo Representative to ensure that the Product system is set up for you as defined below:

## <span id="page-5-0"></span>**Agency Account Table**

Apollo or Galileo Representative will be required to ensure that your "Test" Pseudo City Code's AAT on the Production system is set up as a test account.

## <span id="page-5-1"></span>**Inventory**

When testing on the Production system you are dealing with LIVE inventory, and you must be judicious in managing that space. To avoid problems, wherever possible, you should book segments passively (passive segments) thus avoiding use of live inventory.

# <span id="page-5-2"></span>**General Guidelines for using LIVE inventory on the Production System**

You are required to adhere to the following guidelines when performing Unit or Volume Testing on your XML Select application(s) against the Apollo™ and/or Galileo™ Production system.

- **PNR/Booking Files must be created with travel dates at least 6 months into the figure** and avoiding holiday periods.
- **Popular destinations (e.g., Hawaii) must be avoided, and customer must attempt to** book less popular destinations where inventory is more readily available (e.g., Fargo, Billings, and Amarillo).
- Different dates must be used for each PNR.
- **Names must begin with TEST (e.g. TESTJONES/AMR).**
- **An OSI must be entered in the PNR stating that this is a TEST booking.**
- All space must be proactively cancelled at the end of each business day.
- **Programmatic queue placement upon End Transact and ticking must be activated to** help manage cancellation of live space.
- **Certain actions will change a passive segment to a live one. These actions are:** 
	- o Changing a segment status
	- o Booking a new segment with \$BB or \$BBQ
	- o Copying a PNR or REALL entries

## <span id="page-6-0"></span>**Air Segments**

In addition to the general guidelines, when booking air segments the following is required:

- **Where possible, use direct sell and BK status.**
- **All flight reservations must be made in economy.**
- The last seat on any flight must NOT be booked.

## <span id="page-6-1"></span>**Car Segments**

In addition to the general guidelines, when booking car segments the following is required:

**Where possible, use direct sell and BK status.** 

#### <span id="page-6-2"></span>**Hotel Segments**

In addition to the general guidelines, when booking hotel segments the following is required:

Where possible, use direct sell and BK status.

#### **ALL BOOKINGS AND SEGMENTS MADE ON THE PRODUCTION SYSTEM MUST BE CANCELLED AT THE END OF EACH DAY.**

# <span id="page-6-3"></span>**XML Select Application Ready for Product Deployment**

Once your XML Select applications has successfully completed testing on the Pre-Production and Production systems, the application is ready for product deployment.

You must contact your Apollo or Galileo Representative seven (7) days prior to your product deployment.

*Note: It is the responsibility of the Apollo or Galileo Representative to ensure that all internal parties are notified.*

If you need to deploy your product on your Pseudo City Code that was designated as a "Live" Account, the AAT for this account needs to have the "Test" field set to NO. In addition, you must use the Structured Data Customer Identity for the Production system.

*Note: The last two (2) characters of this identity must end in "PR".*